From: Cherry, Brian K

Sent: 6/10/2013 5:21:47 PM

To: Sara M. Kamins (sara.kamins@cpuc.ca.gov)

Cc:

Bcc:

Subject: Fwd: EEI Opening Session Welcome v2.docx

FYI.

Sent from my iPad

Begin forwarded message:

From: Redacted

Date: June 10, 2013, 5:12:34 PM PDT

To: "Cherry, Brian K" < BKC7@pge.com>

Subject: FW: EEI Opening Session Welcome v2.docx

Pls see attached for Tony's speech at EEI. Comsr Ferron's office had requested it.

From: Redacted

Sent: Monday, June 10, 2013 5:09 PM

To: Redacted

Cc:

Subject: EEI Opening Session Welcome v2.docx

Redacted

Here is Tony's speech. Sent to Commissioner Ferron, per Jake. Please feel free to share the speech with Brian.

I do not know where the Commissioner is speaking or which quote he will use.

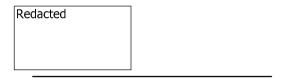

Redacted From:

Sent: Monday, June 10, 2013 4:52 PM

To: Cherry, Brian K

Subject: FYI, Sara Kamins from Comsr Ferron's office called.

She wanted a copy of Tony Earley's opening speech at EEI. Redacted is working with Jake to see which version to give out (apparently there were 2).

<EEI Opening Session Welcome v2.docx>